Question Booklet No.

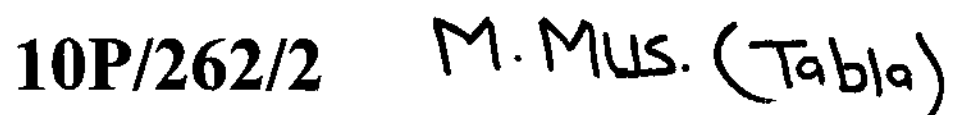

*(To be filled up by the candidate by blue/black ball-point pen)* 

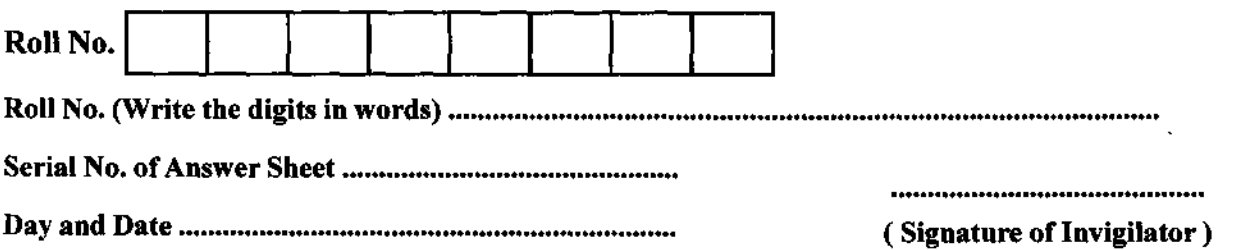

# INSTRUCTIONS TO CANDIDATES

(Use only *bluelblack ball-point pen* in the space above and on both sides of the Answer Sheet)

- 1. Within 10 minutes of the issue of the Question Booklet, check the Question Booklet to ensure that it contains all the pages in correct sequence and that no page/question is missing. In case of faulty Question Booklet bring it to the notice of the Superintendent/Invigilators immediately to obtain a fresh Question Booklet.
- 2. Do not bring any loose paper, written or blank, inside the Examination Hall *except the Admit Card without* its *envelope.*
- *3. A separate Answer Sheet is given. It should not be folded or mutilated. A second Answer Sheet shall not be provided. Only the Answer Sheet will be evaluated.*
- 4. Write your Roll Number and Serial Number of the Angwer Sheet by pen in the space prvided above.
- S. *On the front page of the Answer Sheet, write by pen your Roll Number in the space provided at the top and by darkening the circles at the bottom. Also, wherever applicable, write the Question Booklet Number and the Set Number in appropriate places.*
- *6. No overwriting is allowed in the entries of Roll No., Question Booklet no. and Set no. (if any) on OMR sheet and Roll No. and OMR sheet no. on the Queston Booklet.*
- *7. Any change in the aforesaid entries is to be verified by the invigilator, otherwise it will be taken as unfairmeans.*
- *8. Each question in this Booklet is followed by four alternative answers. For each question,you are to record the correct option on the Answer Sheet by darkening the appropriate circle in the corresponding row of the Answer Sheet, by pen as mentioned in the guidelines given on the first page of the Answer Sheet.*
- 9. For each question, darken only one circle on the Answer Sheet. If you darken more than one circle or darken a circle partially, the answer will be treated as incorrect.
- *10. Note that the answer oncefilled in ink cannot be changed.* If *you do not wish to attempt a question, leave all the circles in the corresponding row blank (such question will be awarded zero marks).*
- 11. For rough work, use the inner back page of the title cover and the blank page at the end of this Booklet.
- 12. Deposit both the *Question Booklet* and the *Answer Sheet* at the end of the Test.
- 13. You are not permitted to leave the Examination Hall until the end of the Test.
- 14. If a candidate attempts to use any form of unfair means, he/she shall be liable to such punishment as the University may determine and impose on him/her.<br> **Total No. of Printed Pages :24** [उपर्युक्त निर्देश हिन्दी में अन्तिम आवरण पृष्ठ पर दिये गए हैं।]

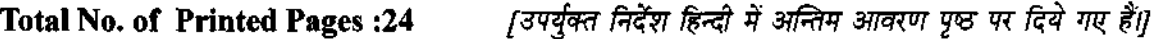

# **lOP/262/2**

#### **No. of Questions: 100**

## 'lml **q,'t fi€<ll : 100**

**Time : 2** *Hours* 

समय : 2 घण्टे

- **Full** *Marks: 300*  पुर्णाङ्क : 300
- **Note:** (1) Attempt as many questions as you can. Each question carries 3 **(Threel** marks. *One mark* **will be** *deducted/or each incorrect answer.* **Zero mark will be awarded for each unattempted question.**  अधिकाधिक प्रश्नों को हल करने का प्रयत्न करें। प्रत्येक प्रश्न 3 ( तीन ) अंक का है। *प्रत्येक गलत उत्तर के लिए एक अंक काटा जायेगा।* **प्रत्येक अनुत्तरित प्रश्न का** प्राप्तांक *शून्य* होगा।
	- **(2) If more than one alternative answers seem to be approximate to the correct answer, choose the closest one.**

यदि एकाधिक वैकल्पिक उत्तर सही उत्तर के निकट प्रतीत हों, तो निकटतम सही उत्तर दें।

**01. Kuad is represented as follows-**

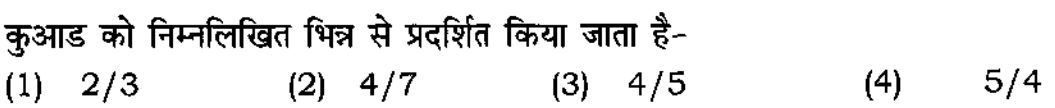

*02.* Tal having 12 matras, if spoken in 5 matras, layakari will be-

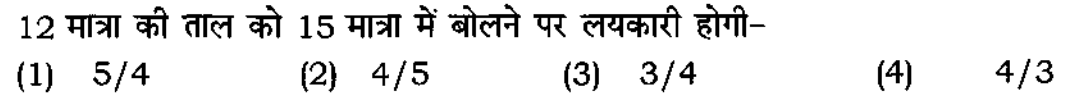

*03.* Reading and writing of Teental in Kharawa is a layakari-

(1) Dugun (2) Tigun (3) Chaugun (4) Thah f्तीनताल को कहरवा में पढ़ने या लिखने पर लयकारी होगी–<br>(1) दुगुन (2) तिगुन (3) चौगुन ता राज्य का साम्राज्य का साम्राज्य करने से सम्मान होगा।<br>(1) दुगुन (2) तिगुन (3) चौगुन (4) ठाह

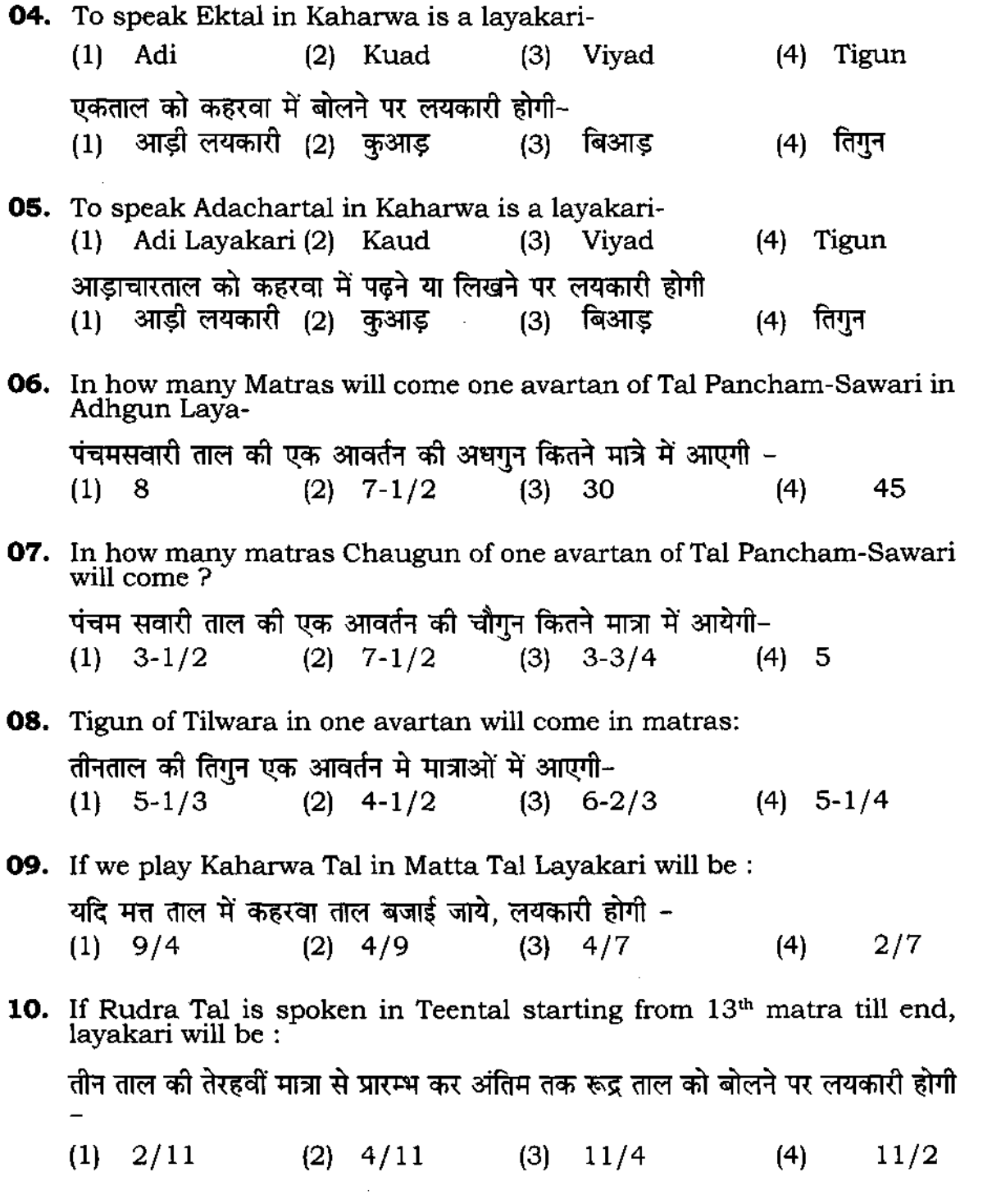

- **11.** If Jhaptal is spoken in Kaharwa starting from 5<sup>th</sup> matra till end, layakari will be: यदि झपताल को कहरवा की पांचवी मात्रा से अंतिम मात्रा तक बोलें. लयकारी होगी-(1) 5/4 (2) 4/5 (3) 5/2 (4) 8/10
- **12.** Adi Layakari of Jat tal in one avartan will come in matras :

'जतताल की तिगन एक आवर्तन में मात्राओं में आएगी-

 $\mathcal{L}^{\pm}$ 

- (1) 10-2/3 (2) 4-1/2 (3) 6-2/3 (4) 5-1/4
- **13.** If Chougun of any tal is spoken in 3-3/4 Dugun of that tal will come in **matras-**

यदि किसी ताल की चौगुन 3-3/4 मात्रा में बोली जाती है तो उस ताल की दुगुन मात्राओं में आयेगी - $(1)$   $7-1/2$   $(2)$  10  $(3)$   $6-1/2$   $(4)$  7

**14.** If tigun of any tal is spoken in 5-1/3, chougun of that tall will come in **matras -**

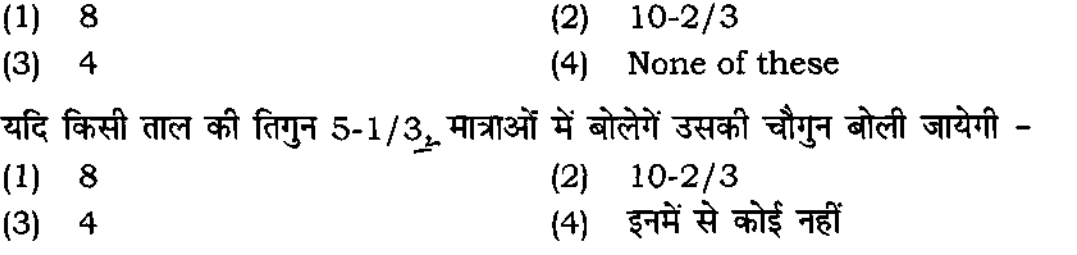

15. If Matta taal (18 matra) is spoken in Kaharwa, Laykari will be-

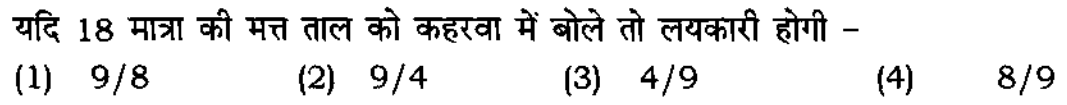

**16.** If Ektaal is played in Teentaal then, Laykari will be-यदि एक ताल को तीन ताल में बजायें तो लयकारी होगी - $(1)$  3/4  $(2)$  4/3  $(3)$  4/6  $(4)$   $3/2$ 

5

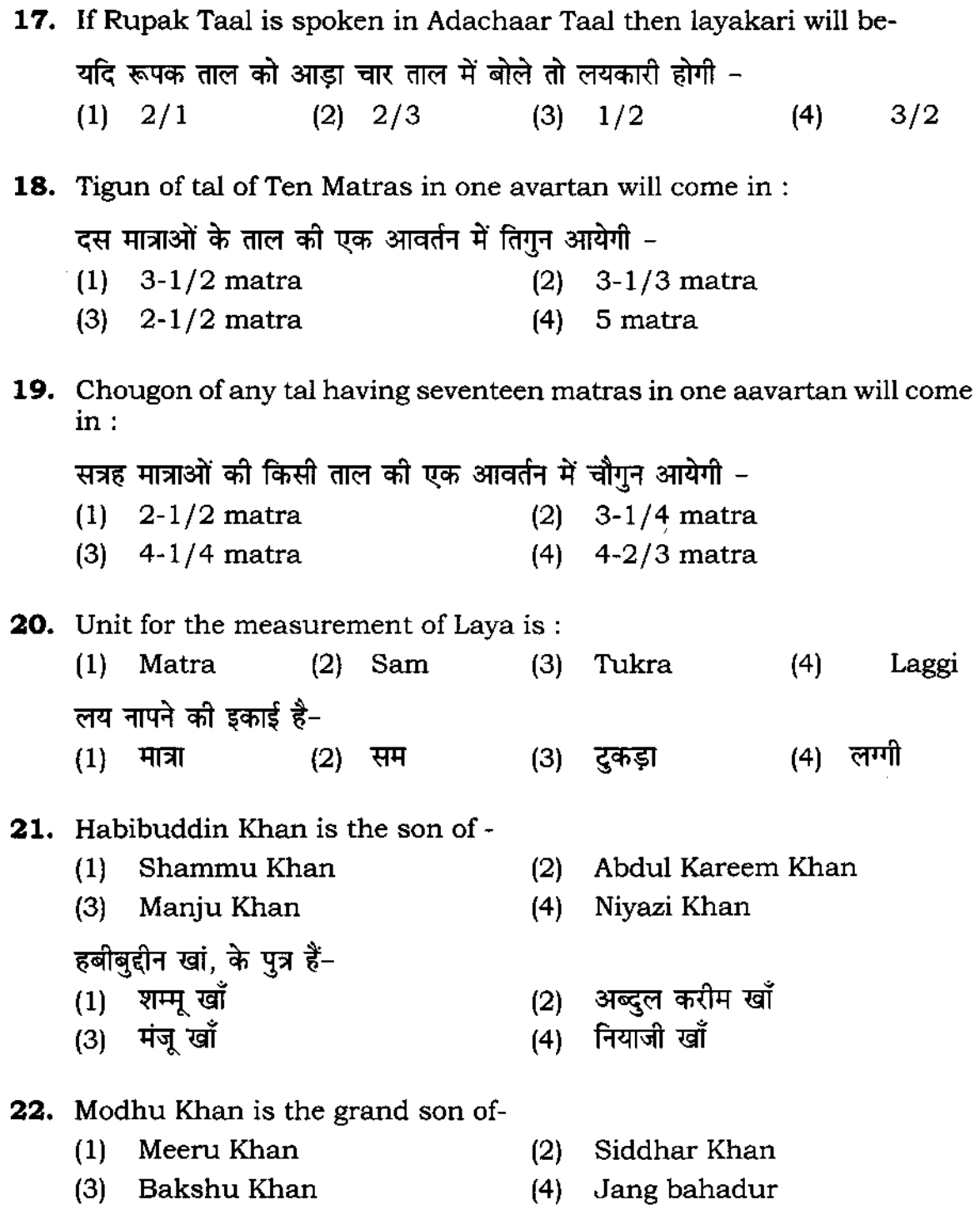

23. The Grand son of Khalifa Wazid Hussain Khan is -**24.**  The pupil of Munir Khan is - मोद खाँ के पौत्र हैं- $(1)$  मीरू खां (3) वक्शू खां  $(2)$  सिद्धार खां (4) जंग बहादूर (1 ) **Afaque Hussain** (2) **Elmas Hussain**  (3) **Bahadur Hussain** (4) Asjjad Hussain <!l<'i1'h1 ~ ~ <9i iO m i - (1) ;:; (2) ~"41~ ~ <9i (1) आफ़ाक हुसैन (2) इल्मास हुसैन खां <br>(3) बहादुर हुसैन (4) सज्जाद हुसैन (4) (1) Ahmad Jan Thirakwa (2) **Hussain Ali**  (3) MubarakAli (4) Chunnukhan मनीर खां के शिष्य हैं -(1) अहमद जान थिरकवा (2) हुसैन अली (3) **मुबारक अ**ली (4) छन्न खां **25.** Artist, said to be the magician of Na, dhin,dhin, na, is - (1) Gudai Maharaj (2) Kishan Maharaj (3) Anokhe La! (4) Panchu Maharaj कलाकार, जो ना, धिं, धिं, ना का जादूगर कहलाते हैं -(1) गुदई महाराज (2) किशन महाराज<br>(3) अनोखे लाल (4) पांच महाराज (1) गुदइ महाराज<br>(3) अनोखे लाल (4) पांचू महाराज **26.** Chote La! Misra is the pupil of- (1) Gudai Maharaj (3) Anokhe Lal Misra छोटे लाल मिश्र, के शिष्य हैं-(1) गुदई महाराज (3) अनोखे लाल (2) Kishan Maharaj (4) Vikkuji (2) किशन महाराज (4) विक्कू जी

(3) Mohd. Ahmad (4) Ghulam Ahmad अजीम खां जावरावाले के पुत्र हैं~<br>(1) = कमालुद्दीन खां कमालुद्दीन खां (2) निज़ामुद्दीन खां (3) मो० अहमद (4) गुलाम अहमद **28.** Father of Shafaat Ahmad is- (1 ) Kale Khan (2) Chhamma Khan (3) Inam Ali (4) Sher Khan शफाअत खां के पिता हैं -(1) कालेखां (2) छम्मां खां (3) इनाम अली (4) शेर खां **29.** AIla Rakha is the pupil of - (1) Fakir Baksh (2) Kadir Baksh (3) Mahboob Baksh (4) Karam l1ahi अल्ला रखां, के शिष्य हैं-(1) फकीर बक्श (2) कादिर बक्श<br>(3) महबूब बक्श (4) करम इलाही (3) महबूब बक्श (4) **30.** Is not a gharana of Pakhwaj - ( 1) Gwalior (2) Punjab (3) Nana Panse (4) Lucknow ÷. पखावज का घराना नहीं है-(1) ग्वालियर (2) पंजाब (3) नाना पानसे (4) लखनऊ

**27.** Son of Ajeem Khan Jabrawale is-

- **31.** Is said to be the 'Kinar Ka Baj'
	-
	- (3) Ajrana (4) Lucknow
- ( 1) Kamaluddin Khan (2) Nijamuddin Khan
	-
	-
	-
	- -
		-
		-
		-
		-
		-
		-
		-
		-
		-
		-
- (1 ) Delhi (2) Farrukhabad
	-

**''किनार का बाज'' कहलाता है-** $(1)$  दिल्ली (3) अनराड़ा  $(2)$  फर्रूखाबाद <u>(4)</u> लखनऊ **32.** Gharana started using the work of Laggi-Laddi in Tabla- (1) Ajrana (2) Lucknow (3) Banaras (4) Punjab तबला में लग्गी-लड़ी का कार्य,घराने से प्रारंभ हुआ -(1) अंजराड़ा '' (2) लखनऊ (3) बनारस (4) पंजाब **33.** Rela in a new form-called "Rau" is played in Gharana - (1) Lucknow (2) Farrukhabad (3) Banaras (4) Punjab घराने में रेला. एक नवीन रूप रौ के रूप में बजाया जाता है -(1) लखनऊ (2) फर्रूखाबाद (3) बनारस (4) पंजाब **34.** Chala or Chalan is a characteristic of Gharana - (1) Lucknow (2) Farrukhabad (3) Banaras (4) Punjab चाला या चलन घराने की एक विशेषता है -(1) लखनऊ (2) फर्रूखाबाद (3) बनारस (4) पंजाब **35.** Ustad Salari Khan belonged to- (1) Delhi Gharana (3) Punjab Gharana उस्ताद सलारी खां संबंधित हैं- $(1)$  दिल्ली घराना (3) पंजाब घराना (2) Ajarada Gharana (4) Farrukhabad (2) अजराड़ा घराना (4) फर्रूखाबाद

- **36.** Pt. Suresh TaIwaIkar is a pupil of :
	- (1) Pt. Pandharinath Nageshkar
	- (2) Ustad Amir Hussain Khan
	- (3) Ustad Maseet Khan
	- (4) Pt. Gyan Prakash Ghosh

#### पं० सुरेश तलवलकर, के शिष्य हैं-

- $(1)$  पं० पंदरीनाथ नागेशकर (2) उ० अमीर हुसैन खां
- (3) उ० मसीत खां  $(4)$  पं $\circ$  ज्ञान प्रकाश घोष
- **37.** Name the Guru of Pt. Vishnu Digamber Paluskar-
	- (1) Pt. Bal Krishna Bua IchaIkaranjikar
	- (2) Ustad Faiyyaz Khan
	- (3) Ustad Nisar Hussain Khan
	- (4) Ustad Haddu Khan
	- पं० विष्णू दिगम्बर पलुस्कर के गुरू का नाम है-
	- (1) पं० बालकृष्ण बुआ इचलकरंजीकर
	- (2) उ० फैयाज खां
	- (3) उ० निसार हुसैन खां
	- (4) उ० हद्द खां
- **38.**  Is not a Gharana of Tabla
	- ( 1) **Banaras**  (2) Ajrana
	- (3) Mathura (4) Punjab

- तबला का घराना नहीं है<br>(1) बनारस बनारस (2) अजराड
- $(3)$  मथुरा (4) पंजाब
- **39.** Founder of Lucknow Gharana of Tabla is
	- (1) Siddhar Khan (2) Kallu Khan-Meeru Khan
	- (3) Hazi Vilayat Ali (4) Modhu Khan-Bakshu Khan
		- **10**

तबला के लखनऊ घराने के संस्थापक हैं- $(1)$  सिद्धर खां (3) हाजी विलायत अली (2) कल्लू खां-मीरू खां (4) मोद् खां-बख्शू खां **40.** Relation between Banaras Gharana & Delhi Gharana is through- (1) Modu Khan (2) Bakshu Khan (3) Vilayat Khan (4) Kallu Khan "बनारस घरानेका दिल्ली घराने से, के माध्यम से सम्बन्ध है-<br>(1) मोदू खां (2) बख्श खां (3) विलायत खां (4) कल्लू खां **41.** Pen name of famous Pakhawaj Player Swami Ram Shanker Das is- (1) Guni Das (2) Pagal Das (3) Bulbul Das (4) Hanuman Das प्रसिद्ध पखावज वादक स्वामी रामशंकर दास का उपनाम है-(1) गुनी दास (2) पागल दास (3) बुलबुल दास (4) हनुमान दास **42.** Name the Guru of Pt. Purushottam Das Pakhawaji - (1) Ghan Shyam Das (2) Nana Panse (3) Ram Shankar Das (4) Gaya Prasad पं० पुरूषोत्तम दास पखावजी के गुरू है-(1) घनश्याम दास (2) नाना पानसे (3) रामशंकर दास (4) गया प्रसाद **43.** Artist not related with Tabla ( 1) Latif Ahmad Khan (2) Sabir Khan (3) Shafaat Ahmad (4) **Hassu Khan**  तबला से संबंधित नहीं है-(1) लतीफ अहमद खां (2) साबिर खां (3) शफात अहमद (4) हस्सू खां

 $\mathcal{L}^{\text{max}}_{\text{max}}$  ,  $\mathcal{L}^{\text{max}}_{\text{max}}$ 

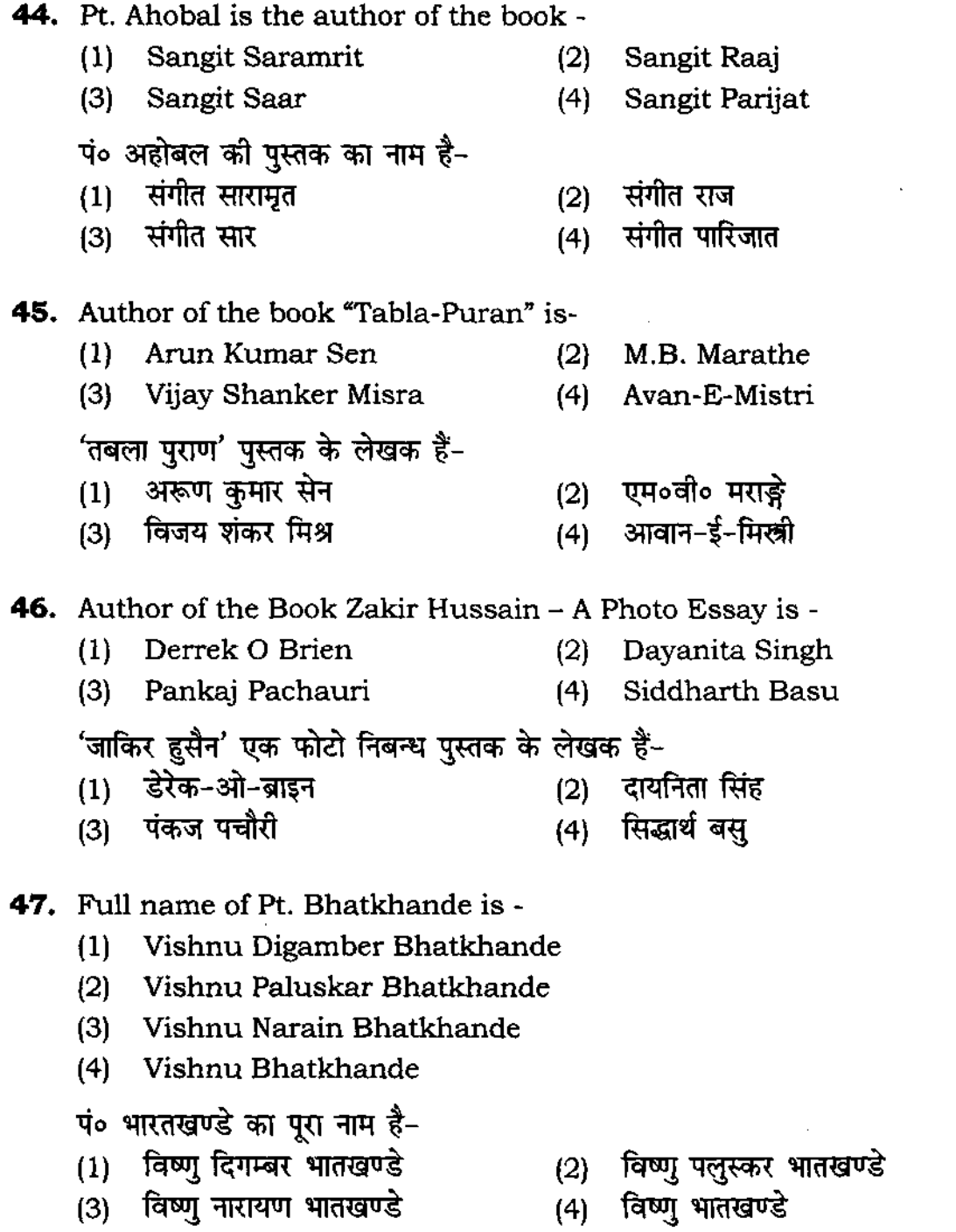

 $\mathcal{L}^{\text{max}}_{\text{max}}$  and  $\mathcal{L}^{\text{max}}_{\text{max}}$ 

 $\sim$ 

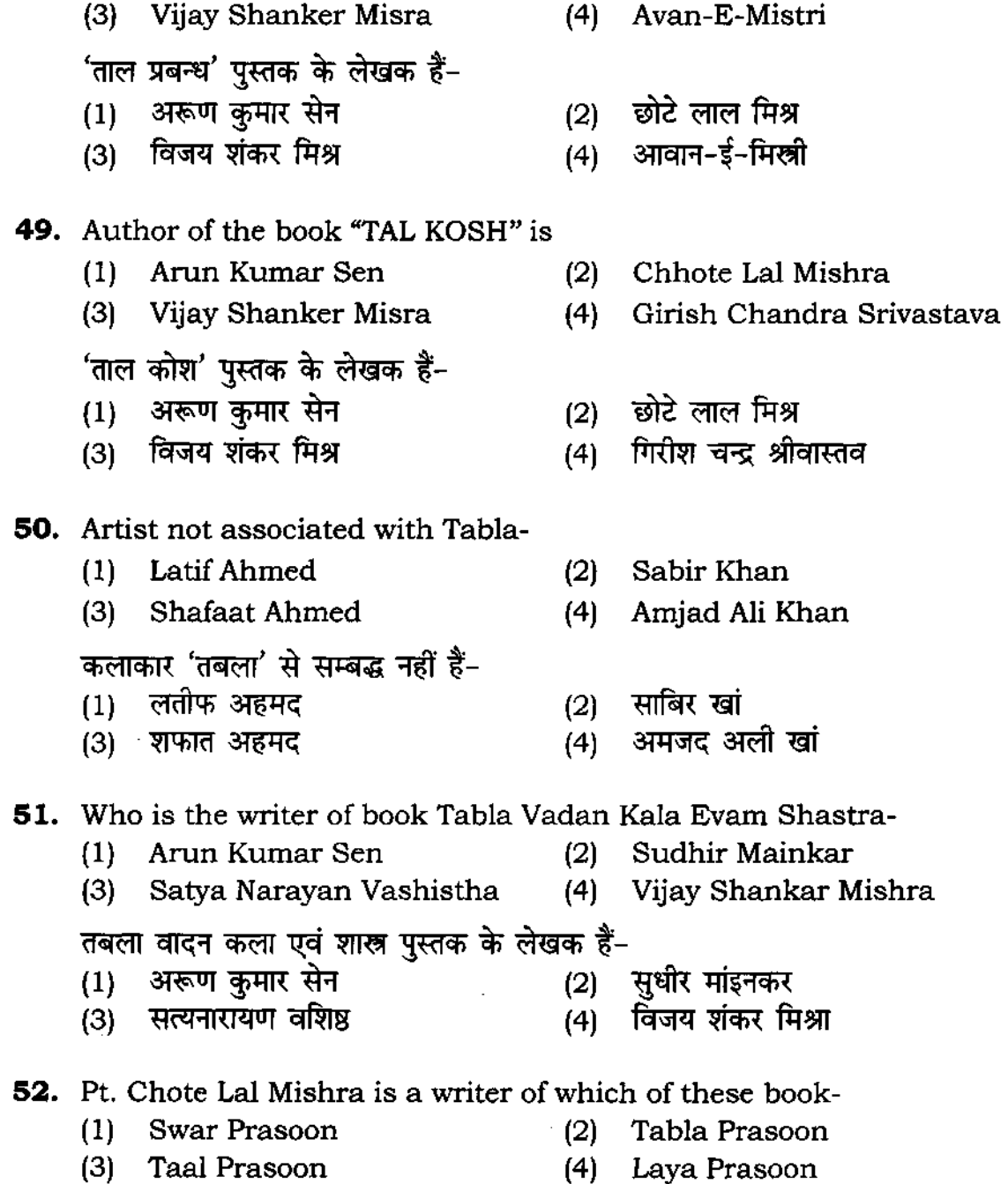

(1) Arun Kumar Sen (2) Chhote La! Mishra

**48.** Author of the book "TAL PRABANDH" is

**13 P.T.O.** 

 $\mathcal{L}^{\text{max}}_{\text{max}}$ 

 $\sim$ 

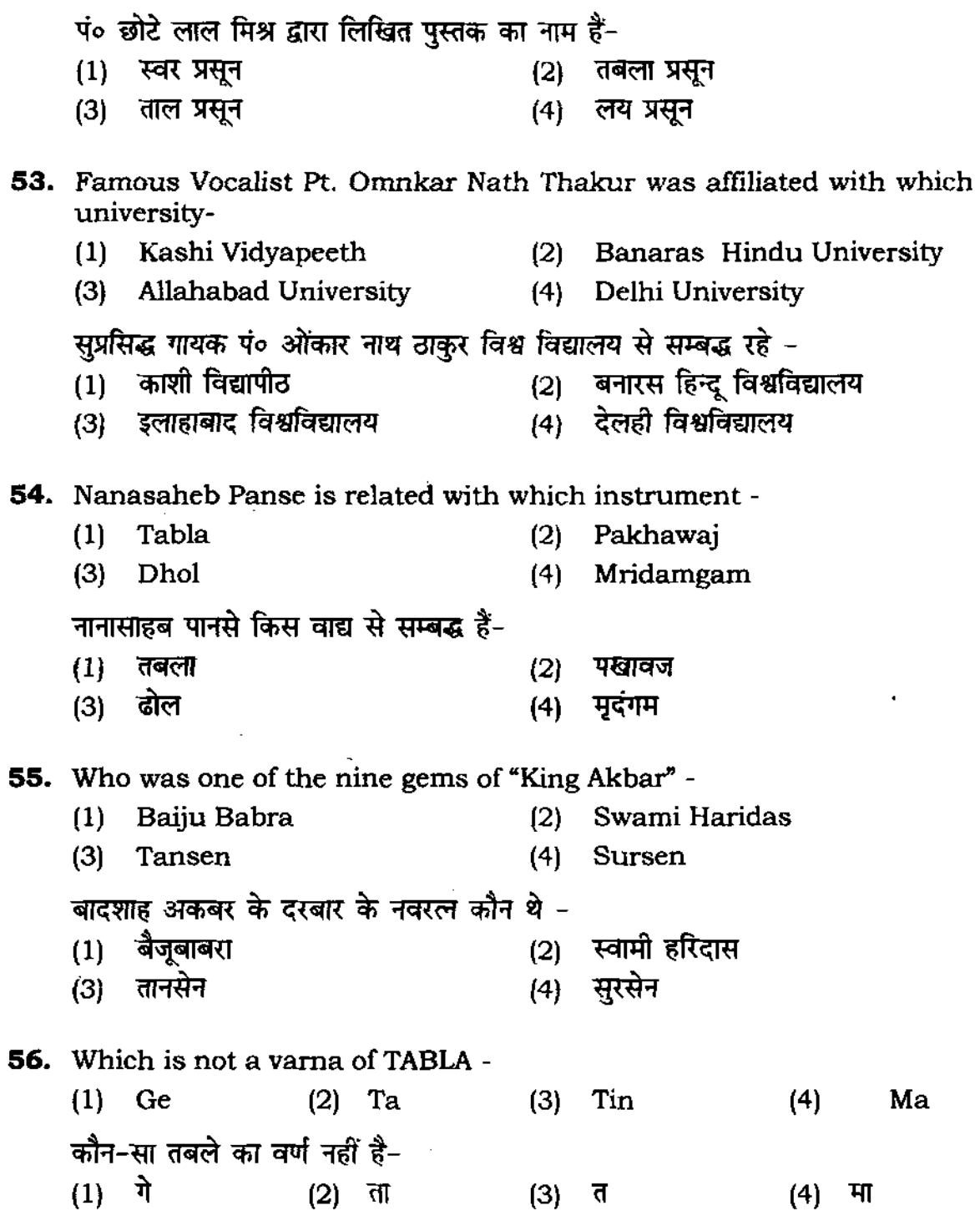

**57.** To write 'Dha S tirkit tak' in one matra, sign will be used: एक मात्रा में धा S तिरकिट तक लिखने के लिये चिन्ह प्रयुक्त होगा –<br>'(1) (2) ~ (3) s (1)  $(2)$  - (3) s (4) **58.** The sign used for sam in Vishnu Digamber System: विष्णु दिगम्बर पद्धति में सम के स्थान पर चिन्ह प्रयोग होता है- $(1)$  1  $(2)$  -  $(3)$  + **59.** Sign of  $\frac{1}{4}$  matra in Vishnu Digamber System is : विष्णु दिगम्बर पद्धति में ½ मात्रा का चिन्ह होता है-<br>(1) (2) - (3) +  $(3) +$ **60.** Dha Tin  $S \perp$  Ta Tin  $S \rightarrow$  set of Boles are of Tal: ( 1) Jhumra (2) Adarchartal (3) Deepchandi धा तिं ऽ ।ता तिं ऽ बोल समूह ताल के हैं-(1) ञ्चमरा (2) आड़ा चारताल (3) दीपचन्दी **61.** Which patakshar is played with mukta prahar - (1 ) Kat (2) Tit (3) **Din**  कौन-सा पाटाक्षर मुक्त प्रहार से बजाया जाता है-<br>(1) कत (2) तिट (3) दिं (1) कत् (2) तिट (4) (4) (4) (4) जत<br> (4) (4) तक् **62.** Is a sign of one Matra in Bhatkhande Notation System - 4 4 Jat Tak  $(1)$  -  $(2)$  x  $(3)$  0  $(4)$  No Sign भातखण्डे नोटेशन पद्धति में एक मात्रा का चिन्ह होता है–<br>(1) — (2) × (3) O  $(1)$  —  $(2)$  ×  $(3)$  0  $(4)$  कोई चिन्ह नहीं **63.** Sign of  $\frac{1}{2}$  Matra in Vish nudigambar System is-~ fG'I~( ~ if % = "" m ~ t-  $(1)$   $\cup$  $(4) 0$ 

#### **15**

**64.** In which Tal, there is no khali - (1) Deepchandi (3) Jhaptal किस ताल में खाली नहीं है  $(1)$  दीपचंदी  $(3)$  व्रपताल **65.** Having three Khali is a Tal - (1) Teevra (3) Jhaptal इस ताल में तीन खाली होती हैं- $(1)$  तीब्रा (3) झपताल (2) Teental (4) **Teevra**   $(2)$  तीनताल (4) ती**ब्रा** (2) Ektal (4) Adacharta! (2) **QO&idR1**  (4) आड़ाचार ताल **66.** What is the total number of Matras of tal Pancham Sawari and Gajjhampa? पंचम सवारी ताल और गजझम्पा ताल की मात्राओं का योग क्या है-(1) 30 (2) 31 (3) 32 (4) 33 **67.** Tal used with 'Vilambit Khyal' style of singing is : (1) Adarchartal (2) Charta! (3) Dhamar (4) Dhumali .<br>''विलम्बित ख्याल'' गायन शैली के साथ ताल प्रयुक्त होती है-' ्रास्तान्यता उत्तरा अपना रास्ता कारतात्र तात्र तारा प्रमुख सत्ता (2) -<br>वारताल (1) आड़ा चारताल<br>(3) धमार (4) धुमाली **68.** The first palta of a fixed formula Kayada is called: (1) Dohra (2) Darja (3) Pat (4) Dam .<br>निश्चित सूत्र के कायदे के पहले पल्टे को कहते हैं – (1) ~ (2) ~ (3) "R: (4) G'l

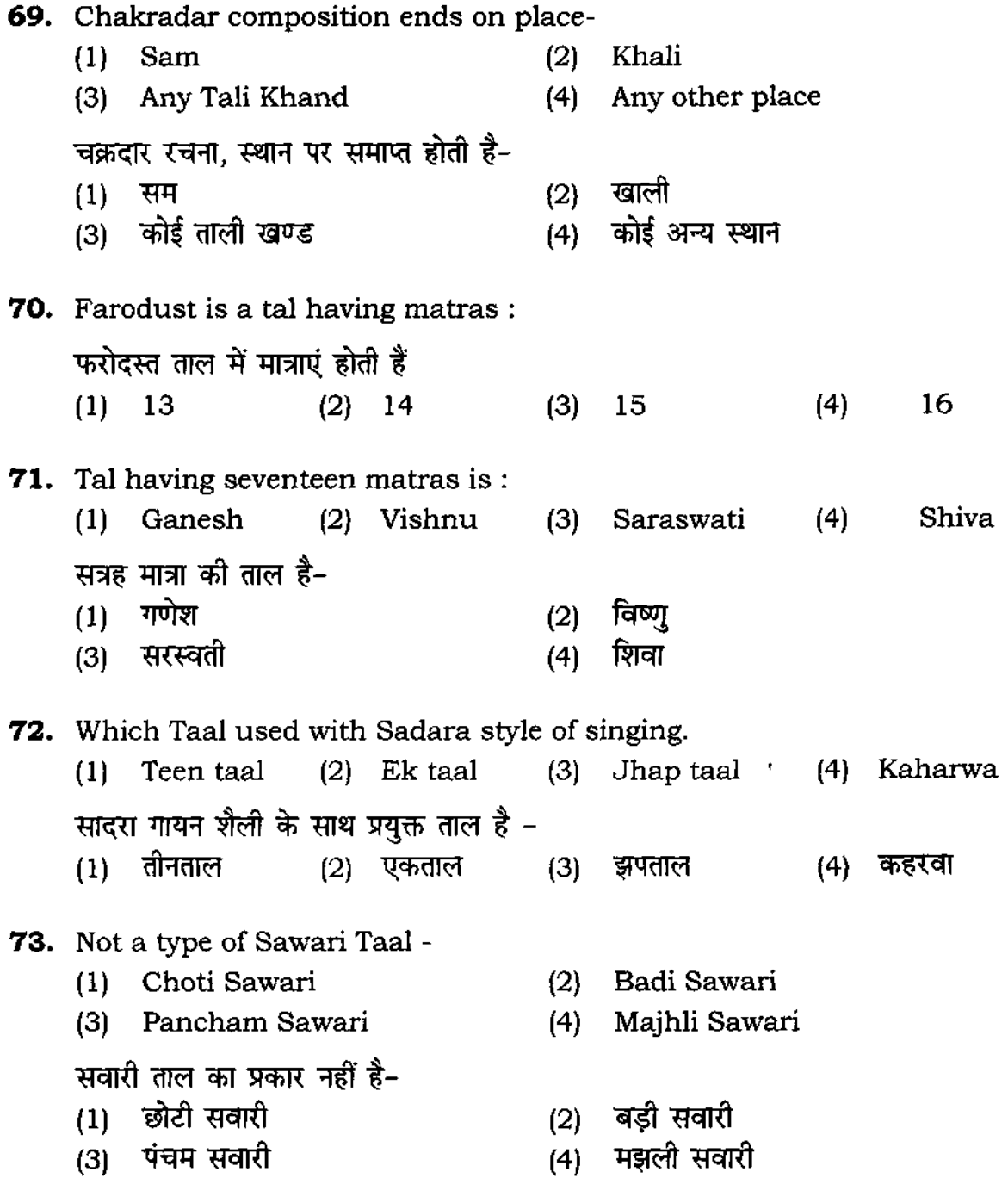

 $\mathcal{L}^{\text{max}}_{\text{max}}$ 

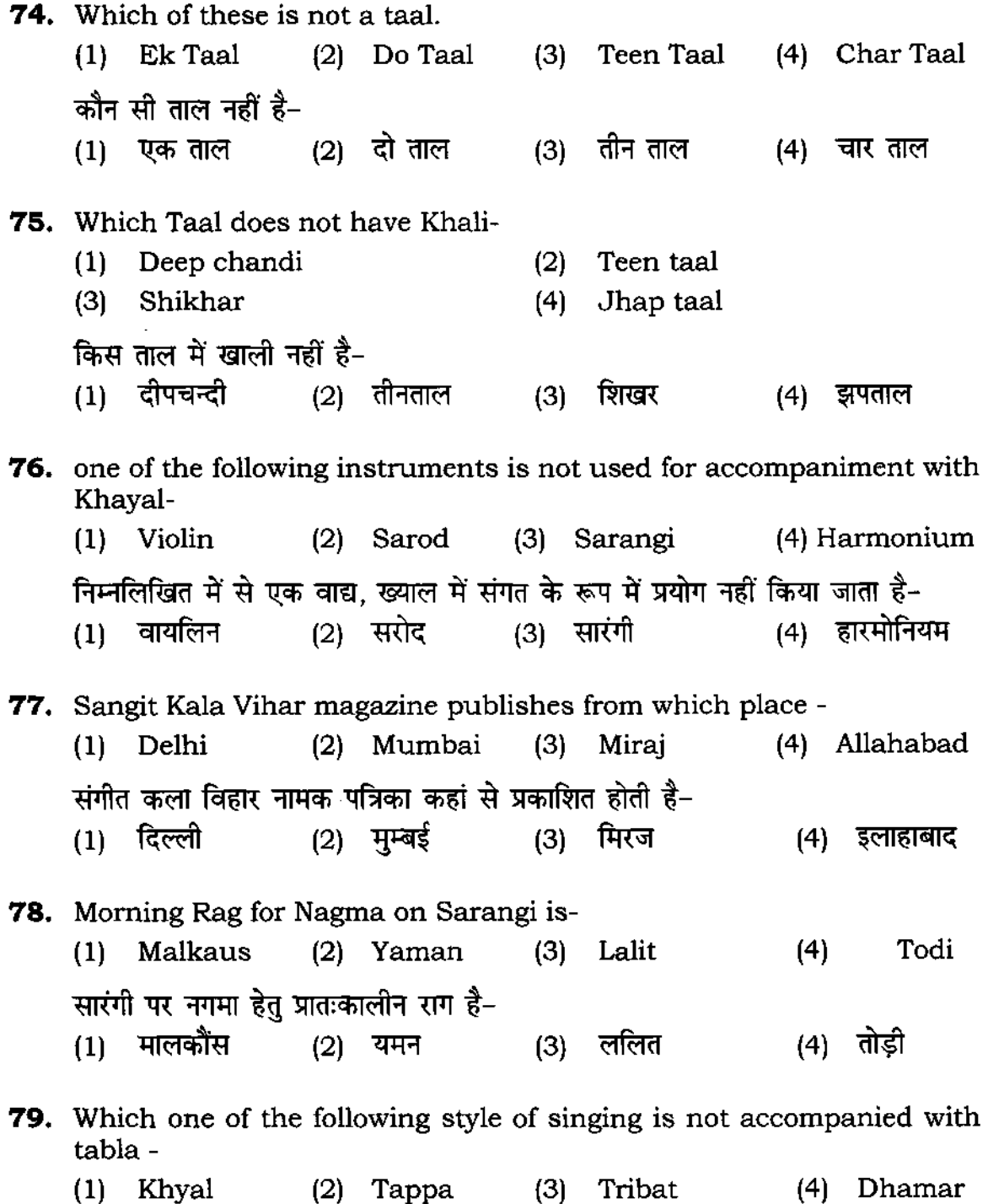

 $\sim 10^{-11}$ 

गायन की कौन सी शैली के साथ तबला संगत नहीं की जाती है-(1) ख्याल (2) टप्पा (3) त्रिवट (4) धमार **80.** Which of these is not a style of singing- (1) Khyal (2) Dhamar (3) Thumri (4) Rajakhani गायन शैली का प्रकार नहीं है।  $(1)$  ख्याल  $(2)$  धमार  $(3)$  दुमरी  $(4)$  रजाखनी **81.** Which of these isn't correct match. (1) Laya-Bant (2) Prabandh-Bant (3) Laggi- Bant (4) Fard- Bant उचित जोड नहीं है -(1) लय-बांट (2) प्रबन्ध-बांट (3) लग्गी-बांट (4) फर्द-बांट **82.** The relation of Masit Khan with Sabir Khan is - (1) Grand father (2) Father (3) Grand son (4) None of these मसीत खां का साबिर खां के साथ सम्बन्ध है-(1) GTGT (2) fun  $(3)$  पोता 2012 कोई नहीं **83.** Gajra have holes, also called GHARS,are in number- गजरे में छिद्र होते है, जिन्हें घर भी कहते है, छिद्रों की संख्या होती है-(1) 12 (2) 16 (3) 8 (4) 14 **84.** Gatta of Gulli in right Tabla is mainly to control- (1) Swar (2) Taal (3) Laya (4) Theka ~ ~ i:i ~ <IT ~ ~ ~ ~ f<'1'lfo?l<1 q;f.\ il; ~ mm i- (1) स्वर (2) ताल (3) लय (4) ठेका

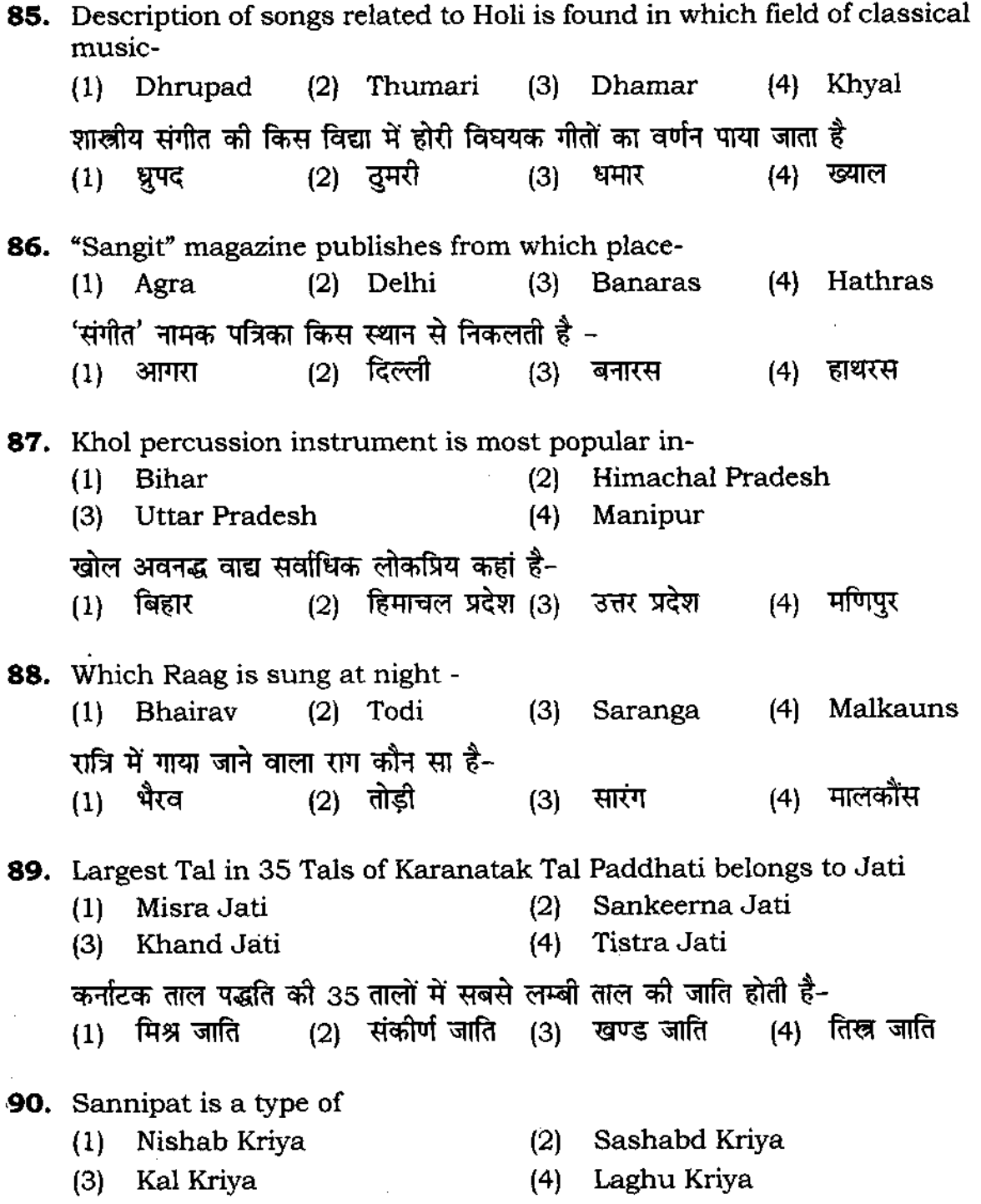

सन्निपात. का एक प्रकार है-(1) निःशब्दं क्रिया (2) सशब्दं क्रिया (3) कालं क्रिया (4) लघुं क्रिया **91.** If one avartan of a tal is played in same laya, Yati will be: (1) Pipilika (2) Sama (3) Mridanga (4) Gopuccha <sup>~</sup>m:ft <fT('[ "" ~ 3lf1IlR W!R <'I'l ii ~ ;;n<l, 'Ifi! ~- याद करता ताल का दुक आकार लगान लाम आप आप, कात होता<br>(1) पिपीलिका - (2) समा - (3) मृदंगा - (4) गोपुच्छा **92.** If a tal and geet is started simultaneously, the system is: (1) Sam Grah (2) Visham Grah (3) Ateet Grah (4) Anagat Grah यदि ताल त गीत का आरंभ एक ही साथ होता है, उस व्यवस्था को कहते हैं-याद ताल त गात का आरंभ एक हा साथ हाता ह, उस व्यवस्था का कहत ह-<br>(1) समग्रह (2) विषम ग्रह (3) अतीत गृह (4) अनागत गृह **93.** Matra Kal of plut is :  $(1)$  1 Matra  $(2)$  2 Matra  $(3)$  3 Matra  $(4)$  4 Matra 'प्लुत मात्रा काल है-्<sub>रुत</sub> <sub>गाना (2) 2 मात्रा (3) 3 मात्रा (4) 4 मात्रा</sub> , **94.** First matra of Khands in the avartan of a tal represented through Tali' IS - (1) Sashabd Kriya (2) Nishabd Kriya (3) Khand Kriya (4) Meru Kriya ् '<br>ताल के आवर्तन के खण्डों की प्रथम मात्रा, जो ताली से व्यक्त की जाती है, होती है ताल के आवतन के खण्डा का प्रथम मात्रा, जा ताला से व्यक्त के<br>(1) सशब्द क्रिया (2) निःशब्द क्रिया (3) खण्ड क्रिया (4) मेरू क्रिया **95.** The compositions ended on Ateet Grah is termed as: (1) Samavartan (2) Adhikadartan (3) Heenavartan (4) Nuenavartan

अतीत ग्रह पर समाप्त होने वाली रचना को संज्ञा दी जाती है -(1) समावर्तन (2) अधिकावर्तन (3) हीनावर्तन (4) न्यूनावर्तन **96.** Tal Dhamar of Hindustani Music is Categorized in Jati: (1) Chatastra (2) Tistra (3) Misra (4) Sankeema हिन्दुस्तानी संगीत की ताल 'धमार' जाति में वर्गीकृत की गई है-<br>(1) चतस्त्र (2) तिस्त्र (3) मिश्र (1) चतस्त्र (2) तिस्त्र (3) मिश्र (4) संकीर्ण **97.** Is not a type of sashabd kriya : (1 ) Dhruva (2) Sampa (3) Nishkam (4) **Sannipat**  सशब्द क्रिया का एक प्रकार नहीं है-<br>(1) ध्रुवा (2) शम्पा ( 1) '<!<'IT (2) ~ (3) R%14 (4) ~f,;\qla **98.** Which Taal is not included in Saptasuladi- (1) Triput (2) Chachput (3) Ath (4) Math सप्तसलादि में कौन सी ताल सम्मिलित नहीं है-रायरहरूमार्च । या सारा सामारास महारह<br>(1) त्रिपुट (2) चाचपुट (3) अठ (4) मठ **99.** U,P, Sangit Natak Academy publishes the magzine - (1) Geet Sangeet (2) Chhayanat (3) Sangit (4) Shodh Patrika उत्तर प्रदेश संगीत नाटक अकादमी पत्रिका प्रकाशित करती है - $(1)$  गीत संगीत (2) छायानट (3) संगीत (4) शोध पत्रिका 100.Padma Vibhushan Late Pt, Kishan Maharaj took last breath on date- (1) 4 May 08 (2) 5 May 08 (3) 6 May 08 (4) 3 May 08 पद्य विभूषण स्व० पं० किशन महाराज ने तारीख को अंतिम सांस ली ~  $(1)$  4  $\overline{45}$  08  $(2)$  5  $\overline{45}$  08  $(3)$  6  $\overline{45}$  08  $(4)$  3  $\overline{45}$  08

# अभ्यर्थियों के लिए निर्देश

#### (इस पस्तिका के प्रथम आवरण **पृष्ठ पर तथा उत्तर-पत्र के दोनों पृ**ष्ठों पर **केवल नीली-काली बाल-प्वाइंट पेन से ही लिखें**)

- 1. प्रश्न पुस्तिका मिलने के 10 मिनट के अन्दर ही देख लें कि प्रश्नपत्र में सभी पृष्ठ मौजूद हैं और कोई प्रश्न छूटा नहीं है। पुस्तिका दोषयुक्त पाये जाने पर इसकी सूचना तत्काल कक्ष-निरीक्षक को देकर सम्पूर्ण प्रश्नपत्र की दूसरी पुस्तिका प्राप्त कर लें।
- 2. परीक्षा भवन में *लिफाफा रहित प्रवेश-पत्र के अतिरिक्त,* लिखा या सादा कोई भी खुला कागज साथ में न लायें।
- 3. उत्तर-पत्र अलग से दिया गया है। इसे न तो मोड़ें और न ही विकृत करें। दूसरा उत्तर-पत्र नहीं दिया जायेगा। केवल उत्तर-पत्र का ही मुल्यांकन किया जायेगा।
- 4. 314ना अनुक्रमांक तथा उत्तर-पत्र का क्रमांक प्रथम आवरण-पृष्ठ पर पेन से निर्धारित स्थान पर लिखें।
- 5. उत्तर-पत्र के प्रथम पृष्ठ पर पेन से अपना अनुक्रमांक निर्धारित स्थान पर लिखें तथा नीचे दिये वृत्तों को गाढ़ा कर दें। जहाँ-जहाँ आवश्यक हो वहाँ प्रश्न-पुस्तिका का क्रमांक तथा सेट का नम्बर उचित स्थानों पर लिखें।
- 6, ओ० एम० आर० पत्र पर अनुक्रमांक संख्या, प्रश्नपुस्तिका संख्या व सेट संख्या (यदि कोई हो) तथा प्रश्नपुस्तिका पर अनुक्रमांक और ओ० एम० आर० पत्र संख्या की प्रविष्टियों में उपरिलेखन की अनुमति नहीं है।
- 7. उपर्युक्त प्रविष्टियों में कोई भी परिवर्तन कक्ष निरीक्षक द्वारा प्रमाणित होना चाहिये अन्यथा यह एक अनुचित<br>साधन का प्रयोग माना जायेगा।
- 8. प्रश्न-पुस्तिका में प्रत्येक प्रश्न के चार वैकल्पिक उत्तर दिये गये हैं। प्रत्येक प्रश्न के वैकल्पिक उत्तर के लिए आपको उत्तर-पत्र की सम्बन्धित पंक्ति के सामने दिये गये वृत्त को उत्तर-पत्र के प्रथम पृष्ठ पर दिये गये निर्देशों के अनुसार पेन से गाढ़ा करना है।
- 9. यत्येक प्रश्न के उत्तर के लिए केवल एक ही वृत्त को गाढ़ा करें। एक से अधिक वृत्तों को गाढ़ा करने पर अथवा एक वृत्त को अपूर्ण भरने पर वह उत्तर गलत माना जायेगा।
- *10, <ZIT'{* (~ '!'" "" *FTTtt* I/U 3if;nrr ;m' \_ "" "" \_ I I m: 3/IfT fiImI JII1'7 ~ ;m' नहीं देना चाहते हैं, तो संबंधित पंक्ति के सामने दिये गये सभी वृत्तों को खाली छोड़ दें। ऐसे प्रश्नों पर शृन्य अंक दिये जायेंगे।
- 11. एफ कार्य के लिए प्रश्न-पुस्तिका के मुखपृष्ठ के अंदर वाला पृष्ठ तथा उत्तर-पुस्तिका के अंतिम पृष्ठ का प्रयोग करें।
- 12. परीक्षा के उपरान्त *प्रश्न-पुस्तिका एवं उत्तर-पत्र* परीक्षा भवन में जमा कर दें।
- 13. परीक्षा समाप्त होने से पहले परीक्षा भवन से बाहर जाने की अनुमति नहीं होगी।
- 14. यदि कोई अभ्यर्थी परीक्षा में अनुचित साधनों का प्रयोग करता है, तो वह विश्वविद्यालय द्वारा निर्धारित दंड का/को. भागी होगा/होगी।